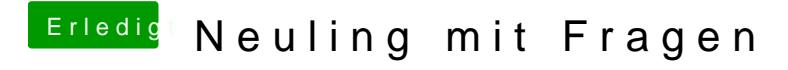

Beitrag von ralf. vom 14. April 2016, 15:10

Du könnstest eine dmg-Datei erzeugen. Und in Windows - mittels transmac - damit einen Stick erzeugen.